# Getting Started Guide VMware 2.0 for Linux

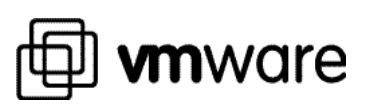

^KFT

R M

 $\mathbf{O}$ 

A

VEEAM 1006 IPR of U.S. Patent No. 7,093,086

Find authenticated [court documents without watermarks](https://www.docketalarm.com/) at **docketalarm.com**.

Please note that you will always find the most up-to-date technical documentation on our Web site at **http://www.vmware.com/support/**.

The VMware Web site also provides the latest product updates.

**VMware, Inc.** 3145 Porter Drive, Bldg. F Palo Alto, CA 94304 www.vmware.com

© 2000 VMware, Inc. – All Rights Reserved

**DOCKET** 

VMware and the VMware boxes logo are trademarks of VMware, Incorporated. Pentium is a registered trademark and Celeron is a trademark of Intel Corporation. Microsoft, Windows, and Windows NT are registered trademarks of Microsoft Corporation. Sound Blaster is a registered trademark of Creative Technology Ltd. Linux is a registered trademark of Linus Torvalds. Red Hat is a trademark of Red Hat, Inc. SuSE is a trademark of SuSE GmbH. Caldera is a registered trademark of Caldera, Inc. OpenLinux is a trademark of Caldera Systems, Inc. TurboLinux is a trademark of TurboLinux, Inc. Other products and names mentioned herein may be trademarks of their respective companies. VMware, Inc. assumes no responsibility with regard to the selection, performance, or use of this product. Product specifications are subject to change without notice.

Find authenticated [court documents without watermarks](https://www.docketalarm.com/) at **docketalarm.com.** 

# Table of Contents

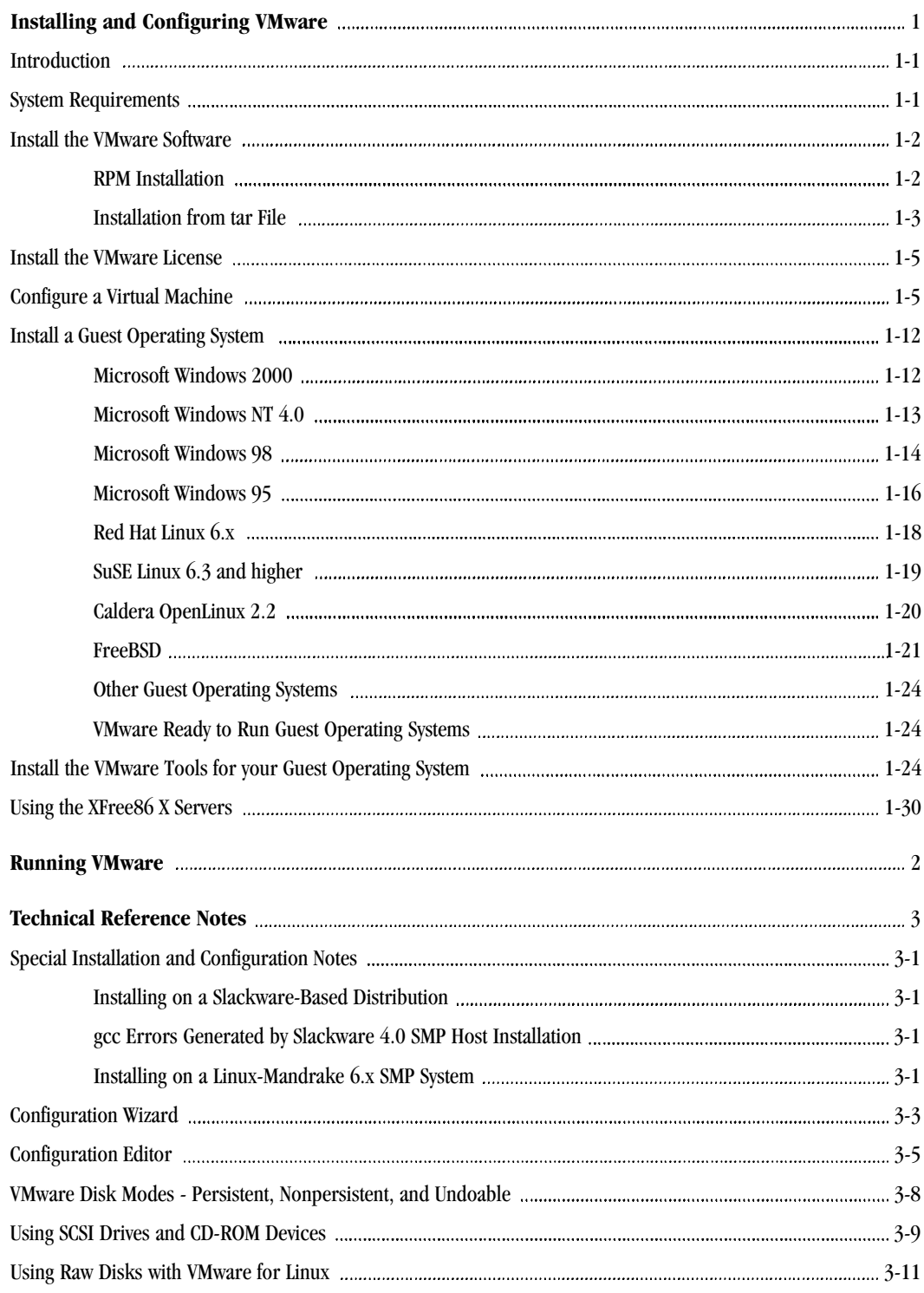

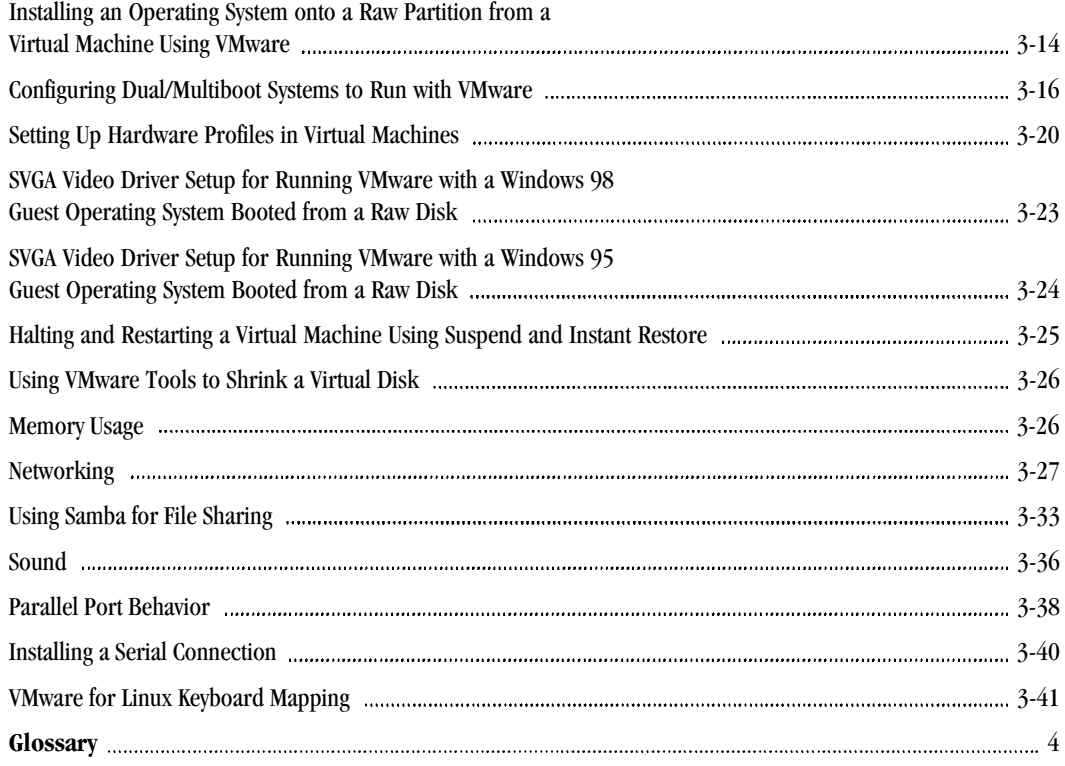

**1**

Installing and Configuring VMware

# **DOCKET**

![](_page_5_Figure_1.jpeg)

# Explore Litigation Insights

Docket Alarm provides insights to develop a more informed litigation strategy and the peace of mind of knowing you're on top of things.

## **Real-Time Litigation Alerts**

![](_page_5_Picture_5.jpeg)

Keep your litigation team up-to-date with **real-time alerts** and advanced team management tools built for the enterprise, all while greatly reducing PACER spend.

Our comprehensive service means we can handle Federal, State, and Administrative courts across the country.

### **Advanced Docket Research**

![](_page_5_Picture_9.jpeg)

With over 230 million records, Docket Alarm's cloud-native docket research platform finds what other services can't. Coverage includes Federal, State, plus PTAB, TTAB, ITC and NLRB decisions, all in one place.

Identify arguments that have been successful in the past with full text, pinpoint searching. Link to case law cited within any court document via Fastcase.

## **Analytics At Your Fingertips**

![](_page_5_Picture_13.jpeg)

Learn what happened the last time a particular judge, opposing counsel or company faced cases similar to yours.

Advanced out-of-the-box PTAB and TTAB analytics are always at your fingertips.

#### **API**

Docket Alarm offers a powerful API (application programming interface) to developers that want to integrate case filings into their apps.

#### **LAW FIRMS**

Build custom dashboards for your attorneys and clients with live data direct from the court.

Automate many repetitive legal tasks like conflict checks, document management, and marketing.

#### **FINANCIAL INSTITUTIONS**

Litigation and bankruptcy checks for companies and debtors.

#### **E-DISCOVERY AND LEGAL VENDORS**

Sync your system to PACER to automate legal marketing.

![](_page_5_Picture_25.jpeg)